## **Csound and Object-orientation : Designing and implementing Cellular Automata for Algorithmic Composition**

Reza Payami reza\_payami@yahoo.com

# **Introduction**

Although object-oriented design [2] and implementation [3] may not seem to be necessary when working with computer music languages and environments such as Csound, it may help having more strong-typing facilities and well-structured reusable opcode libraries. Moreover, an object-oriented design would help solving a problem through a point of view, closer to how it really exists in the real world.

In this article the problem of designing and implementing the cellular automata[5-9], as an algorithmic composition component used by some composers like Xenakis[2] (Horos (1986)) or Synthesizers like Chaosynth[6], and its two frequently-used examples, "Game of Life"[5, 6] and "Demon Cyclic Space"[5] would be detailed. Assuming that Csound provided us with some objectoriented programming facilities [3], the alternative approach would be compared with the currently existing one. This article could also be used as a basis for a workshop. The alternative  $C_{++}$  opcodes implementation could also be explained in a corresponding workshop.

# **I. Cellular Automata**

A cellular automaton, or simply CA, consists of:

- A matrix, or grid, of cells, each of which can be in one of a finite number of states
- A rule that defines how the states of the cells are updated over time

The matrix of cells can have any number of dimensions. Given the state of a cell and its neighbors at time *t*, the rule determines the cell state at time  $t + 1$ . This will become clearer after looking at the following some concrete examples. The first generation and the corresponding states could be initially set using random numbers.

#### **Game of Life**

This particular cellular automaton has maximum number of two states, dead (0 or black) and alive (1 or white), From one tick of the clock to the next, the cells of the Game of Life cellular automaton can be either alive or dead, according to the following rules devised by Conway:

- Birth : If a cell is dead at time *t*, it comes alive at time *t*+1 if it has exactly 3 neighbors alive;
- Death : If a cell is alive at time *t*, it comes dead at time *t*+1 if it has :
	- (Lonliness) Fewer than 2 neighbors alive
	- (Overpopulation) More than 3 neighbors alive
	- -

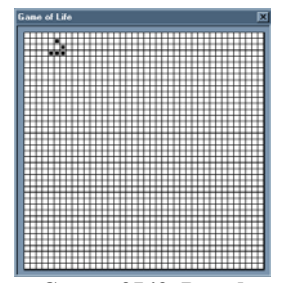

**Game of Life Board** 

An amazing fact is that there are some shapes or patterns that repeat after a period of generations. The simplest static patterns are "Still Lives" that do not change over time. The repeating patterns named "Oscillators" ( a superset of "Still Lives") do not move on the board but their shape repeatedly change during a certain generation period. The patterns that move across the board are called "Spaceships".

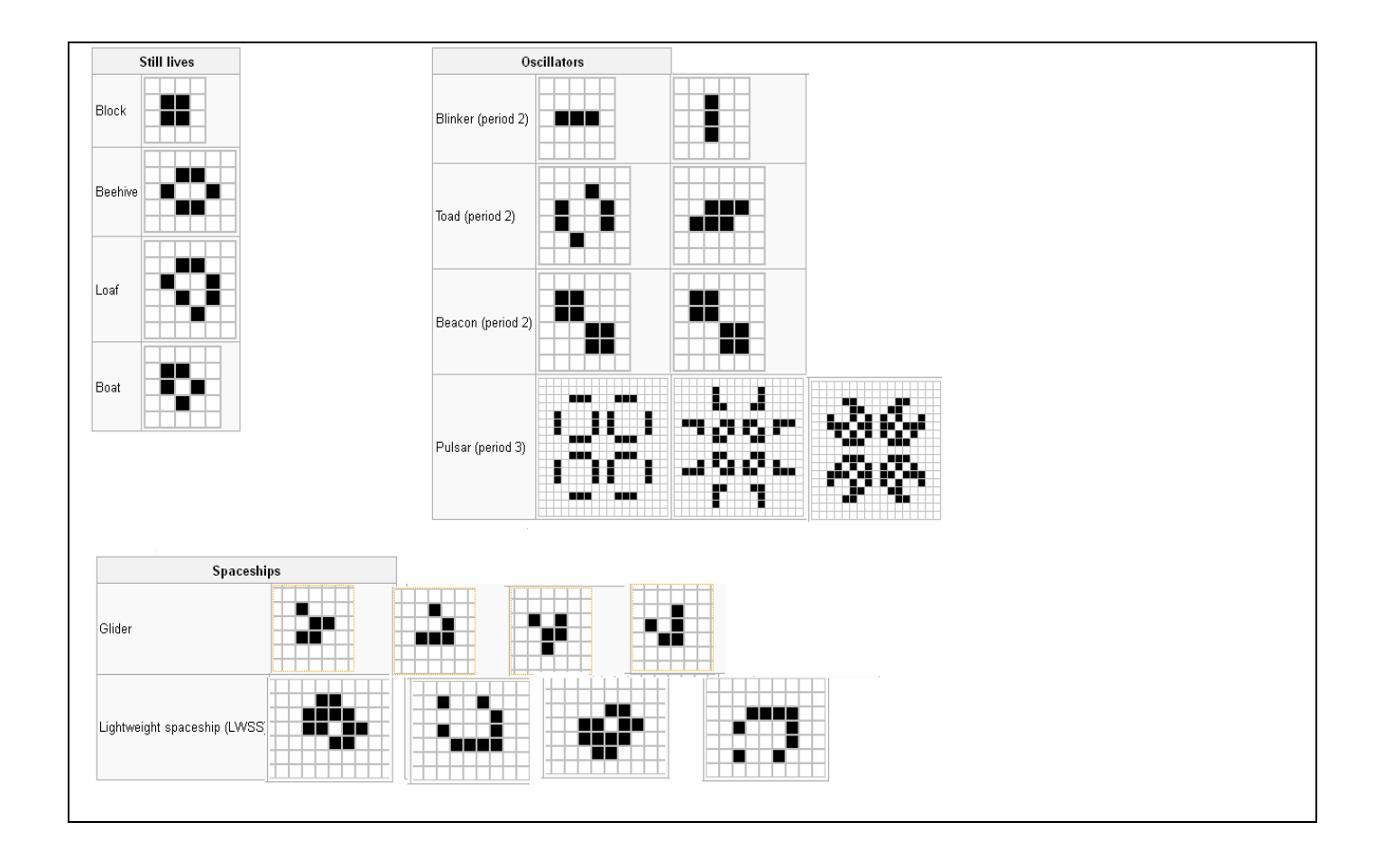

### **Demon Cyclic Space**

This automaton has maximum number of n states. Each of the n possible states for a cell could be represented by a different color and numbered from 0 to *n*-1. A cell that happens to be in state *k* at one tick of the clock dominates any adjacent cells that are in state *k*-1 meaning that these adjacent cells change from *k*-1 to *k*. This rule resembles a natural chain in which a cell in state 2 can dominate a cell in state 1 even if the later is dominating a cell in state 0. But, since the automaton is cyclic, the chain has no end and a cell in state 0 dominates its neighboring cells that are in state *n*-1

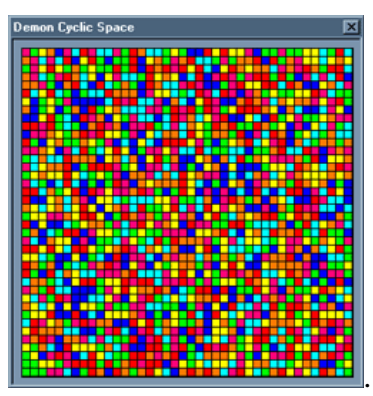

Demon Cyclic Space Board

Initialized as a random distribution of colored cells, it always ends up with stable, angular spirals.

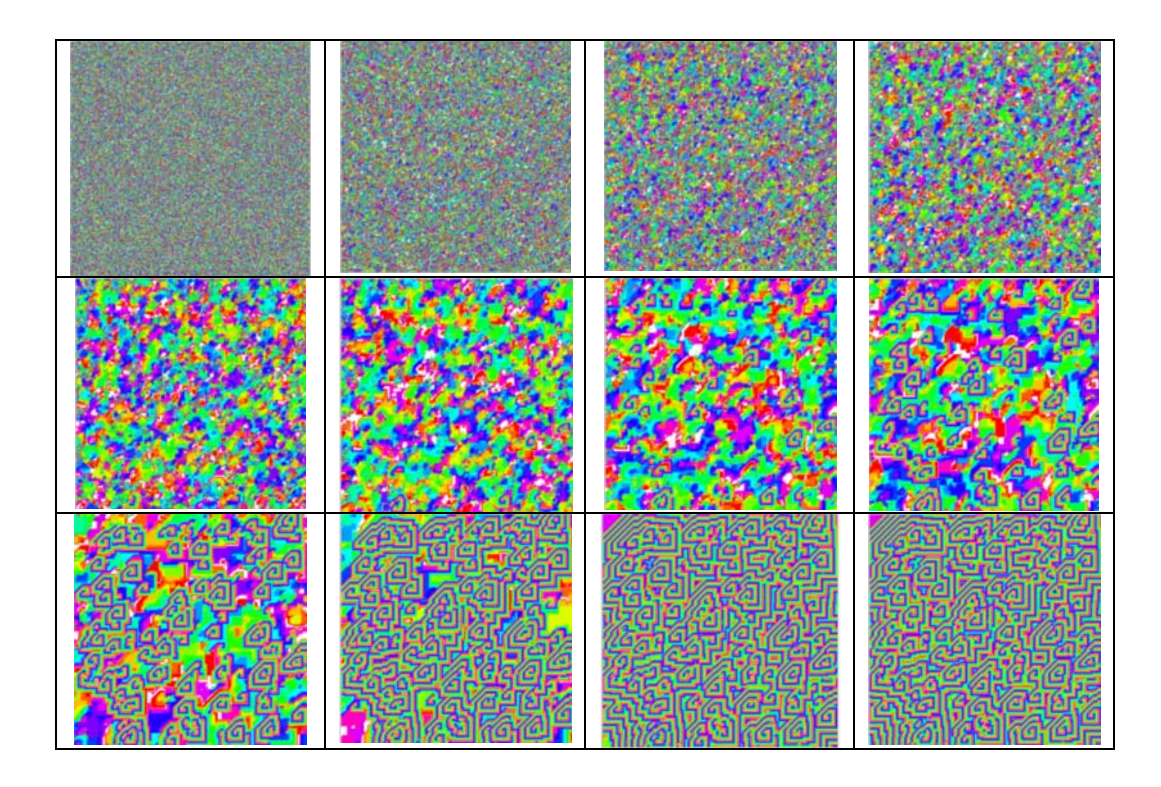

### **CA and Music**

A CA is a pure mathematical structure that evolves over time. Visual representations of CA, as mentioned so far, demonstrate its time based character as a potential to be represented in music. Pictorial representations of some CAs can be quite striking and beautiful. Is it possible to come up with interesting and pleasing music using CAs and its evolution? Some composers like Xenakis<sup>[2]</sup> (Horos (1986)) or Synthesizers like Chaosynth[6], or algorithmic composition programs like WolframTones [13] or CAMUS [14] have used CA in their underlying structure. The followings explain some applied method to utilize CA in music composition or sound design.

Xenakis explains about CA in "Formilized Music" [15] : "The method (cellular automata) helps in deciding how to go from the notes of one chord to those of another within a rational, perceptible structure. (…) Let's say you have a grid on your screen, with vertical and horizontal lines forming small squares, that is, cells. There are empty. It's for the composer (whether working with pictures of with sounds) to fill them. How? One way is through probabilities, for instance by using the Poisson distribution, as I did 30 years ago in "Achorripsis". There's also another way, with the help of a rule that you work out for yourself. Let's suppose the vertical lines represent a chromatic scale, or semitones, quarter-tones and so on. Any kind. You start at a given moment, that is, at the given vertical line, at a given pitch – in other words, a cell – and you say: there's a note played by an assigned instrument. What's the next moment going to be? What notes? In accordance with your rule, the cell which has been filled gives birth to say, one or two adjacent cells. In the next step each cell will create one or two notes. Your rule helps to fill the entire grid. "

Acoording to WolframTones [13], a simple possibility to use CA in a piece, is to map each cell of a CA, e.g. Game of Life, to a specific pitch. When a cell is alive, the related pitch would be heard in each generation tick. A tempo could be used to advance each generation in time. In order to have multiple instruments, different CAs can be utilized, each of which responsible for a single instrument.

A more complex approach in CAMUS [14], is using a Cartesian model to represent a triple; that is, a set of three notes. The model has two dimensions, where the horizontal coordinate represents the first interval of the triple and the vertical coordinate represents its second interval, based on a predefined fundamental note.

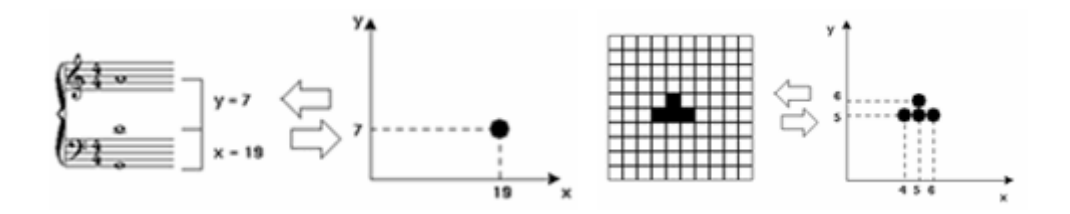

The system uses both mentioned automata in parallel to produce music. The Game of Life automaton produces triples and the Demon Cyclic Space automaton determines the "Orchestration" of the composition. In this case, each color corresponds to an instrument designated to perform the notes generated by a specific cell. Each musical cell may have its own timing; also the notes within a cell can assume different durations and can be triggered at different times.

To begin the music process, the Game of Life automaton is set up with a starting configuration, the Demon Cyclic Space automaton is initialized with random states, and both are set to run. At each time step, the co-ordinates of each live cell are analyzed and used to determine a triple which will be played at the corresponding time in the composition. The state of the corresponding cell of the Demon Cyclic Space automaton is used to determine the orchestration of the piece. This configuration is illustrated below. In this case, the cell in the Game of Life at (5, 5) is alive, and thus constitutes a sonic event (that is, a set of three notes). The corresponding cell in the Demon Cyclic Space is in state 4, which means that the sonic event would be played by instrument number four (e.g., using MIDI channel 4). The co-ordinates (5, 5) describe the intervals in a triple: the fundamental pitch, the note five semitones above the fundamental, and the note ten semitones above the fundamental.

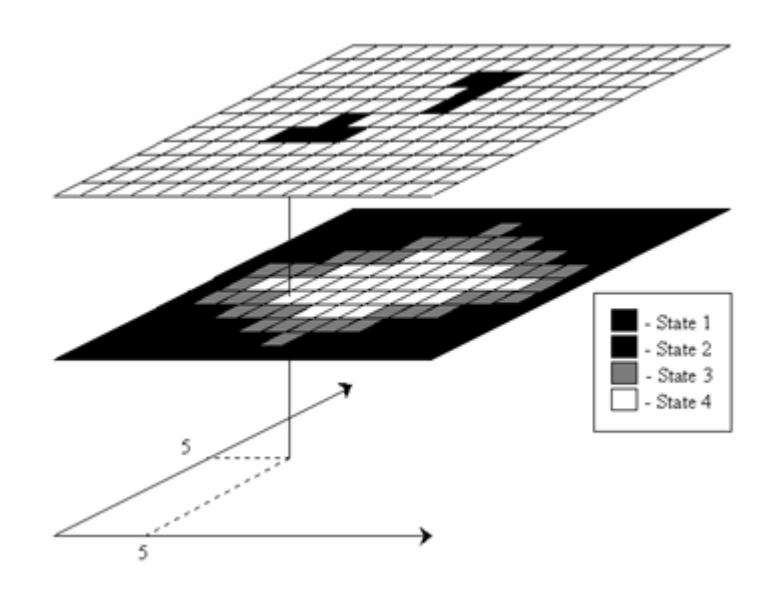

## **II. Csound Implementation**

#### **Generic CA**

In order to model CA, we need a two dimensional matrix, or grid, having a size and maximum number of states and the current generation number. As there is no such a data structure in Csound, we have to implement 2D array using a one-dimensional table. So, there should be a mapping from 2D indexes (row, column) to linear table indexes. Table global variable and the mappings could be achieved by means of the following lines of code.

giSize init 5 giStates ftgen 1, 0, -giSize \* giSize, -2, 0 giGeneration init 0 giMaxState init 15 opcode ToLinearIndex, i, ii

```
iRow, iColumn xin 
    iLinearIndex init -1 
    if iRow >= 0 && iRow < giSize && iColumn >= 0 && iColumn < giSize then 
      iLinearIndex = iRow * giSize + iColumn 
    endif 
    xout iLinearIndex 
endop 
opcode To2DIndex, ii, i 
iIndex xin 
    iRow init -1 
    iColumn init -1 
    if iIndex >= 0 && iIndex < giSize * giSize then 
       iRow = int(iIndex / giSize) 
       iColumn = iIndex % giSize 
    endif 
    xout iRow, iColumn 
endop
```
Based on the maximum number and states, the initial CA states, could be set by generating random numbers. The "ica" parameter denotes CA, or function table in other words. In fact to generalize global variables for different CAs, we should use tables instead of single variables, each of which for an independent cellular automaton. So, we could have different CAs with different sizes or max states, etc. A better solution will be discussed in the object-oriented approach section. Until then, the simpler problem, with shared automata variables, would be dealt with.

```
opcode InitCA, 0, iii 
iSize, iMaxState, iCA xin 
    iIndex init 0 
    giMaxState = iMaxState 
    giSize = iSize 
    initLoop: 
       iValue random 0, iMaxState 
       iValue = int(iValue) 
       tableiw iValue, iIndex, iCA 
    loop_lt iIndex, 1, giSize * giSize, initLoop 
endop
```
A simple approach for showing the content of the table is using a Display Widget and sending the concatenation of the table states as a string for setting its text value. In case of using colors and being able to set the widget backgrounds, the user interface could be richer.

```
opcode RepaintCA, 0, i 
iCA xin 
    iIndex init 0 
    iLastRow init 0 
   SText = "" repaintCA: 
       iState table iIndex, iCA 
       iRow, iColumn To2DIndex iIndex 
       SState sprintf "%d ", iState 
       if iLastRow < iRow then ; instead of nested loops 
          SText strcat SText, "\n"
```

```
 iLastRow = iRow 
       endif 
       SText strcat SText, SState 
    loop_lt iIndex, 1, giSize * giSize, repaintCA 
    outvalue "CAText", SText 
endop
```
Some utility opcodes for working with CA could also be implemented. GetCellState and SetCellState opcodes could be used for reading and writing the cell states in a specific row and column.

```
opcode GetCellState, i, iii 
iRow, iColumn, iCA xin 
    iIndex ToLinearIndex iRow, iColumn 
    if iIndex < 0 || iIndex >= giSize * giSize then 
       iCellState = 0 
    else 
       iCellState table iIndex, iCA 
    endif 
    xout iCellState 
endop 
opcode SetCellState, 0, iiii 
    iCellState, iRow, iColumn, iCA xin 
    iIndex ToLinearIndex iRow, iColumn 
    tableiw iCellState, iIndex, iCA 
endop
```
In order to count the number of neighbors of a specific cell, which are in a specific state the following opcodes could be implemented. The main opcode is CountNeighboursInState which count the number of neighbors of a cell in a row and column, which are in a certain state. There are eight neighbors for each cell and AddCountIfInState opcode is called for each of these neighbors respectively.

```
opcode AddCountIfInState, i, iiiii 
iRow, iColumn, iState, iCount, iCA xin 
    iNewCount = iCount 
    iCellState GetCellState iRow, iColumn, iCA 
    if iCellState == iState then ;IsAlive 
       iNewCount = iCount + 1 
    endif 
    xout iNewCount 
endop 
opcode CountNeighboursInState, i, iiii 
iRow, iColumn, iState, iCA xin 
    iCount init 0 
   iR = iRow - 1iC = iColum - 1 iCount AddCountIfInState iR, iC, iState, iCount, iCA 
    iC = iColumn
```

```
 iCount AddCountIfInState iR, iC, iState, iCount, iCA 
    iC = iColumn + 1 
    iCount AddCountIfInState iR, iC, iState, iCount, iCA 
    iR = iRow 
    iC = iColumn - 1 
    iCount AddCountIfInState iR, iC, iState, iCount, iCA 
   iC = iColumn + 1 
   iCount AddCountIfInState iR, iC, iState, iCount, iCA 
   iR = iRow + 1 iC = iColumn - 1 
    iCount AddCountIfInState iR, iC, iState, iCount, iCA 
   iC = iColumn 
    iCount AddCountIfInState iR, iC, iState, iCount, iCA 
    iC = iColumn + 1 
    iCount AddCountIfInState iR, iC, iState, iCount, iCA 
   xout iCount 
endop
```
#### **Game of Life CA**

Game of Life is a CA that its maximum number of states is two. So its init opcode could call generic CA "initCA" opcode by passing '2' as maximum states: opcode InitGameOfLifeCA ,0, ii iSize, iCA xin InitCA iSize, 2, iCA endop

The rule for Game of Life could be implemented by specifying the next value for each state based on the number of alive or dead neighbors.

```
opcode GetNextGameOfLifeState, i, iii 
iRow, iColumn, iCA xin 
    iCurrentState GetCellState iRow, iColumn, iCA 
    iAliveNeighbours CountNeighboursInState iRow, iColumn, 1, iCA 
    iNextState = iCurrentState 
   if iCurrentState == 0 then ; if is dead
       if iAliveNeighbours == 3 then 
         iNextState = 1 ; become alive
       endif 
    endif 
    if iCurrentState > 0 then; else (is alive) 
       if iAliveNeighbours < 2 || iAliveNeighbours > 3 then 
          iNextState = 0 
       endif 
    endif 
xout iNextState 
endop
```
By performing a loop over all the states in CA and calling GetNextGameOfLifeState opcode, the next generation of CA could be calculated. In order not to lose the values for CA states, a temporary CA (e.g. table function 999) is used to store the next states, and then copy the whole temporary table in the original CA.

```
opcode AdvanceGameOfLifeGeneration, 0, i 
iCA xin 
    iIndex init 0 
   advance gol loop:
       iRow, iColumn To2DIndex iIndex 
       iNextState GetNextGameOfLifeState iRow, iColumn, iCA 
       ;999 is the default temp table 
       SetCellState iNextState, iRow, iColumn, 999 
     loop_lt iIndex, 1, giSize * giSize, advance_gol_loop 
     iIndex2 init 0 
     copy_gol_loop: 
        iValue table iIndex2, 999 
        tableiw iValue, iIndex2, iCA 
     loop_lt iIndex2, 1, giSize * giSize, copy_gol_loop 
     giGeneration = giGeneration + 1 
endop
```
#### **Demon Cyclic Space CA**

A similar approach is taken for implementing "Demon Cyclic Space" CA and the corresponding opcodes are as the followings:

```
opcode InitDemonCyclicSpaceCA ,0, iii 
    iSize, iMaxState, iCA xin 
   InitCA iSize, iMaxState, iCA 
endop
opcode GetNextDemonCyclicSpaceState, i, iii 
iRow, iColumn, iCA xin 
    iCurrentState GetCellState iRow, iColumn, iCA 
    iNextState = iCurrentState 
    if iCurrentState == giMaxState then 
       iDominateState = 0 
    else 
       iDominateState = iCurrentState + 1 
    endif 
    iDominateNeighboursCount CountNeighboursInState iRow, iColumn, 
iDominateState, iCA 
    if (iDominateNeighboursCount > 0) then 
       iNextState = iDominateState 
    endif 
   xout iNextState 
endop
```

```
opcode AdvanceDemonCyclicSpaceGeneration, 0, i 
iCA xin 
   iIndex init 0 
   advance_dcs_loop: 
       iRow, iColumn To2DIndex iIndex 
       iNextState GetNextDemonCyclicSpaceState iRow, iColumn, iCA 
       ;999 is the default temp table 
       SetCellState iNextState, iRow, iColumn, 999 
    loop_lt iIndex, 1, giSize * giSize, advance_dcs_loop 
    iIndex2 init 0 
   copy_dcs_loop: 
       iValue table iIndex2, 999 
       tableiw iValue, iIndex2, iCA 
    loop_lt iIndex2, 1, giSize * giSize, copy_dcs_loop 
   giGeneration = giGeneration + 1 
endop
```
In fact, instead of having two different opcodes for advancing generation, only a general opcode would work for both of cellular automata types. The only difference is calling the opcode for NextState. This would be detailed more in the object-oriented approach section.

#### **Instruments and Score**

A simple instrument and score could be something like the following. For example based on a parameter, e.g. p2, an initialization or advancing event could be sent to an instrument, with and underlying CA present.

```
instr 1 
   if p2 == 0 then
       InitDemonCyclicSpaceCA 5, 10, 1 
       ;InitGameOfLifeCA 1 
       RepaintCA 1 
    else 
           AdvanceDemonCyclicSpaceGeneration 1 
           ;AdvanceGameOfLifeGeneration 1 
       RepaintCA 1 
    endif 
endin 
</CsInstruments> 
<CsScore> 
i 1 0 2 
i 1 3 2 
i 1 6 2 
i 1 9 2 
</CsScore>
```
# **III. Object-Oriented Approach**

In this section, with a very brief explanation of object-oriented concepts, the same problem would be designed considering this point of view.

#### **Class: Member variables + Methods**

Using object-oriented concepts, instead of having data structures and opcodes as separate elements, a so called "Class" integrate these two as a whole. So a "Class" contains two parts: attributes or member variables, and methods or operations. The former represenst data while the latter represents the behavior. This idea somehow is close to the model of real world. For instance, there is an Animal class having some attributes, like age, gender, size, etc and also some behaviors like walking, eating, sleeping. So, the so-called UML "Class Diagram"[12] of Animal is like this:

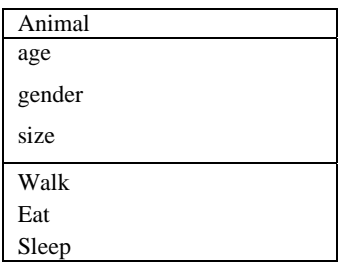

The first row is the name of the class, the second one the attributes and the last one the methods.

In other words, a "Class" integrates data and algorithm together. So, its behavior can use and change its attributes. Therefore, considering Csound, global variables could be member variables and opcodes could be methods of a class. The benefits of this way of thought would be more clarified in the succeeding sections.

In our CA example, iStates, iSize, iMaxState and iGeneration are proper samples of attributes of CellularAutomata class. As well as oce could think of size or gender is an attribute of an animal, we would mention size or maximum states of a CA. These are the properties of CA which the values represent the "Instance" of the class. There could be different instances of a class with different attribute values.

In most of the opcodes, the last ica parameter is used to specify which CA the related opcode is called for. By means of having a class, all of the iCA parameter will be omitted and opcodes will be simpler.

#### **Visibility**

Member variables and methods of a class could have different kinds of visibility. To explain this concept, we could take a car as an example. The engine of car is not visible to a driver, while the steering wheel is visible and is the interface between car and the driver. We could name engine as a "private" and steering wheel as a "public" part of a car.

As an example, AddCountIfInState opcode is a proper "private method" candidate for CA, while AdvanceGeneration is a suitable "public method" which could be called by a developer as its user. The first opcode actually is a helper method for the other ones and does not seem meaningful to be called by a developer. The same story could be valid for attributes. For reaching a higher level of socalled "Encapsulation" and security, one can define the entire member variables as private, only letting them change by means of calling their corresponding "setter" methods.

#### **Inheritance**

There is a similarity between the relation between Animal and Elephant, and Cellular Automata and Game of Life. In the real world, there is a class hierarchy between the classes. For instance, Elephant is a sub-classes Animal, which in turn has different sub-classes like AfricanElephant and IndianElephant. So, there is a hierarchy or tree like structure, Animal as the top node, Elephant below it, and AfricanElephant and IndianElephant as the most bottom level. Each level has the same characteristics of the upper level, while it is more specialized regarding some aspects. This concept is exactly the same in CA with two sub-classes, GameOfLifeCA and DemonCyclicSpaceCA. The phrase : "GameOfLifeCA is a CA with MaxStates as two", suggests this kind of relationship. Generally, "is a" can be regarded as this kind of sub-class relationship or "Inheritance". The subclass inherits the member variables (not private ones) of the super-class and adds some other new ones.

Another visibility level which we could think of, is being "protected". In addition to "public" and "private" visibility, a "protected" member variable or method, is not able to be called outside a class, but could be used and overridden by the sub-classes.

#### **Method Overriding**

When a sub-class extends a super-class by means of "Inheritance", it not only can add some attributes or behaviors to it, but also change some behaviors and define its own. For example although there is a default implementation for Elephant::Walk, AfricanElephant::Walk can replace this default, "Overriding" the default implementation. In CA example, The default implementation for GetMaxState is returning the iMaxState member variable. But GameOfLifeCA overrides this method, always returning '2'.

There could be a possibility for a sub-class to call the super-class implementation. For instance, when a sub-class method adds some behavior to the overridden super-class method, it could be able to call the super-class method first, and then add some specific logic,

#### **Abstract or concrete**

The inheritance relationship has another innate aspect, related with "Method Overriding": "Being abstract or concrete". A class is "Abstract" if it has some abstract methods resulting that this class can not have any instances. For example, Animal class is an abstract class, because it has some abstract methods. We can not exactly describe how an animal walks in general. It is so abstract and only in its sub-classes this behavior could be defined in details. In other terms, we can not have an instance of an general Animal, it should be either an elephant, a lion, a cat, etc. So the Animal class is abstract and its sub-classes define the abstract behaviors and become concrete. In our example,

CA is exactly the same. As long as no rule for CA in general is defined, this class remains abstract. Therefore, the method related to this rule should be an abstract method and the sub-classes should "Override" it to define the behavior and declare some concrete classes such as  $G_{\text{same}}$ 

### **Template Method, Hook Method**

There are some methods which their implementations are fixed, but the methods which are called by this method may change in the sub-classes. The former type of methods are called "Template Method" [10] while the latter is called "Hook Method". For instance, AdvanceGeneration method is always the same for all the CA sub-classes. It loops over the states calls GetNextState method for each state. But GetNextState method defines the rule of game and is an abstact method in CA base class. So, in the sub-classes there is no need to re-implement AdvanceGeneration method, and only GetNextState should be overridden. The first method acts as a template, having a hook, acting as an empty slot which should be filled. This helps to reduce the amount of implementation required for a class library or its usage. Using this pattern, a big template method may call only one hook method, and by overriding only the hook method the logic may change in the sub-classes of a base class. The GetMaxState method is another proper example of hook method.

#### **Instantiation**

Instantiation is the process of taking an instance of a class. When referring to a cat in general, one can not talk about its age. But a specific instance of "Cat" class has some specified attribute values, including age. When instantiating a class, an "Instance" or "Object" of that class gets created , and its attributes get concrete values. A "Constructor" is a method of the class which gets called in the process of instantiation. So, the initialization logic of a class could be defined in its constructor. Each class can have different constructors with different number of parameters. For example, a CA can have a constructor with a MaxStates parameter, and another parameter with two MaxStates and Size parameters. The name of constructor method could be a keyword like "Init" (In many objectoriented programming languages, name of the constructor is the name of the class itself). In other words, using the "Init" keyword as a method name, changes its type to a "Constructor". When instantiating a class, the constructor will be called automatically

So, an object is considered as a specific variable and the Csound parser should know its class as a new variable types. The class member variables may be of different rates, e.g. i-rate or k-rat or arate, just like normal variables for each opcode.

#### **Class Diagram and the corresponding code**

All in all, the object-oriented facilities and patterns could lead to having three classes in CA example denoted by the following diagram. As shown, the two sub-classes only need to override GetNextState method to define the rule of the game. GameOfLifeCA also overrides GetMaxState to return the fix value of '2' for the maximum states. The icon to the left of the attributes or behaviors UML class diagram[12] depicts the visibility, as mentioned so far.

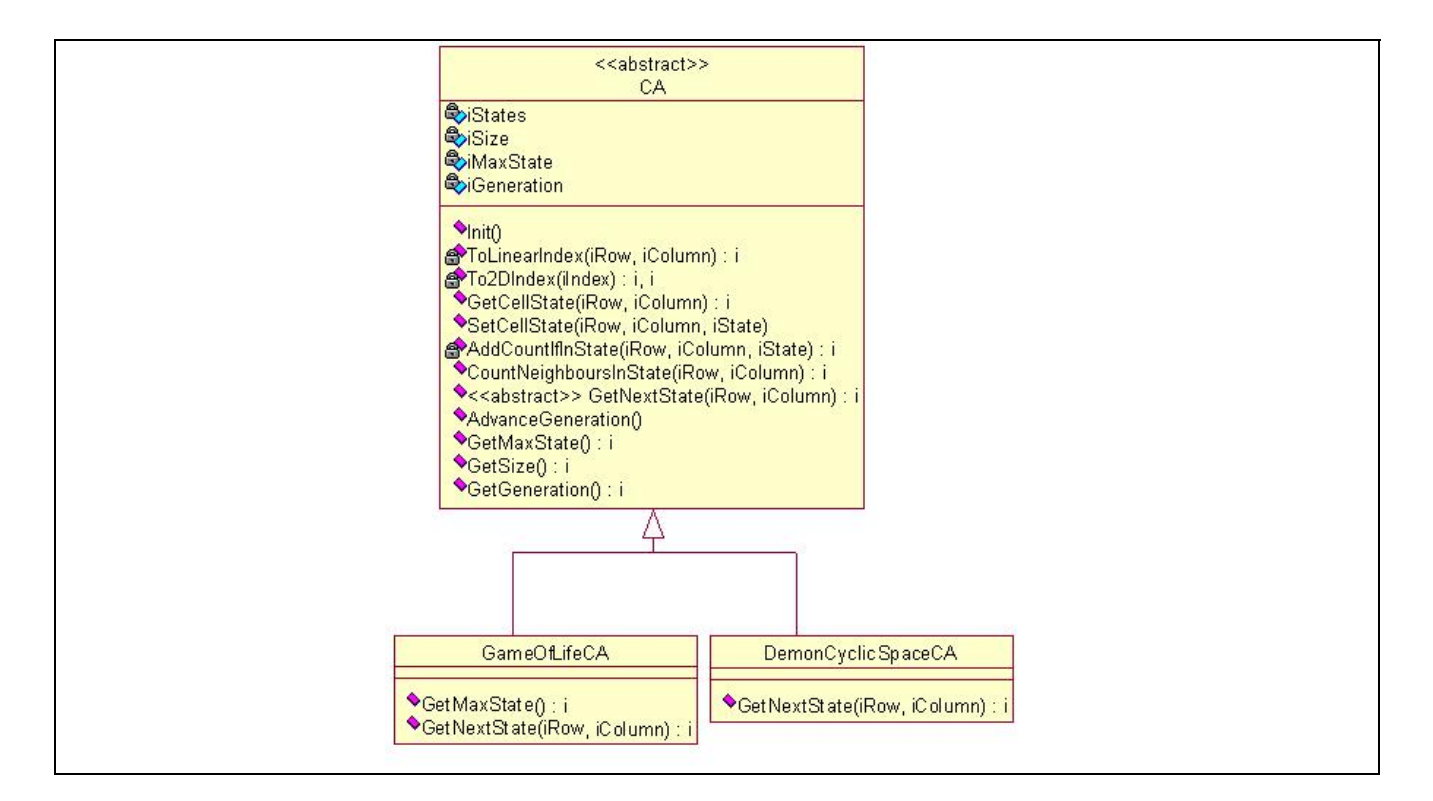

The corresponding Csound code could be something like the following. The suggested added keywords to Csound, thinking of Csound++, are marked as bold. All the "iCA" parameters have been eliminated because of the integration of opcdoes inside the class. The opcode names have also been simplified in the classes, because of the mentioned feature.

```
class CA 
    private iSize init 5 
    private iStates ftgen 1, 0, -giSize * giSize, -2, 0 
    private iMaxState init 15 
    public opcode GetMaxState i, 0 
       xout iMaxState 
    endop 
    public opcode GetSize i, 0 
       xout iSize 
    endop 
    private opcode ToLinearIndex, i, ii 
 … 
    private opcode To2DIndex, ii, i 
 … 
    public opcode Init, 0, ii 
 … 
    public opcode Repaint, 0, 0 
 … 
    public opcode GetCellState, i, ii
```

```
 … 
    public opcode SetCellState, 0, iii 
 … 
    private opcode AddCountIfInState, i, iiii 
 … 
    protected opcode CountNeighboursInState, i, iii 
 … 
    protected abstract opcode GetNextState, i, ii 
    public opcode AdvanceGeneration, 0, i 
 … 
endclass 
class GameOfLifeCA inherits CA 
    public opcode GetMaxState, i, 0
    protected abstract opcode GetNextState, i, iii 
 … 
endclass 
class DemonCyclicSpaceCA inherits CA 
    protected abstract opcode GetNextState, i, iii 
    … 
Endclass 
instr 1 
   if p2 == 0 then
      DemonCyclicSpaceCA ADemonCyclicSpaceCA 5, 10, 1 ; Instantiation 
      ADemonCyclicSpaceCA.RepaintCA 1 ; Calling method of an instance 
      … 
    endif 
endin
```
## **Conclusion**

Having the benefits of an object-oriented language or environment in Csound, like SuperCollider or OpenMusic, does not imply that the developer has no other choice using it. If a developer desires, he or she could continue implementing without using object-oriented facilities. But it really helps to model the problem more easily leading to provide a more powerful class library. Moreover, in case of lack of the object-oriented programming features, one could go on using object-oriented design patterns and applying them in a non-object-oriented programming language.

There could be more object-oriented features integrated into Csound in addition to having options like : classes to integrate opcodes and member variables, visibility, inheritance, method overriding, abstract classes and methods, template and hook method. But any of these features, for example opcodes visibility, could help having a more strong-typed language

# **Acknowledgements**

### **References and links**

- 1- Csound FLOSS Manual <http://www.flossmanuals.net/csound/>
- 2- Object-oriented Design [http://en.wikipedia.org/wiki/Object-oriented\\_design](http://en.wikipedia.org/wiki/Object-oriented_design)
- 3- Object-oriented Programming [http://en.wikipedia.org/wiki/Object-oriented\\_programming](http://en.wikipedia.org/wiki/Object-oriented_programming)
- 4- Makis Solomos, Cellular Automata in Xenakis' Music. Theory and Practice. Defnitive Proceedings of the Inter-national Symposium Iannis Xenakis, 2005.
- 5- Introduction to Cellular Automata Music Research, Eduardo Reck Miranda, [http://x2.i](http://x2.i-dat.org/%7Ecsem/UNESCO/8/8.pdf)[dat.org/~csem/UNESCO/8/8.pdf](http://x2.i-dat.org/%7Ecsem/UNESCO/8/8.pdf)
- 6- Eduardo Reck Miranda. Evolving Cellular Automata Music: From Sound Synthesis to Composition. Proceedings of the Workshop on Arti\_cial Life Models for Musical Applications, 2001.
- 7- Gardner, M. (1970). "Mathematical Games: The fantastic combinations of John Conway's new solitaire game 'life'", Scientific American, 223(10), pp 120-123.
- 8- Millen, D. (1990) "Cellular Automata Music." In S. Arnold & D. Hair, Eds., *Proceedings of the 1990 InternationalComputer Music Conference*, pp. 314-316. San Francisco: ICMA.
- 9- Peter Beyls. The Musical Universe of Cellular Automata. ICMC Proceedings, pages, 1989 James McCartney.
- 10- Rethinking the Computer Music Language: SuperCollider. Computer Music Journal, 2002.
- 11- Design Patterns: Elements of Reusable Object-Oriented Software, Erich Gamma, Richard Helm, Ralph Johnson , John M. Vlissides
- 12- Object Management Group,<http://www.uml.org/>
- 13- How WolframTones work <http://tones.wolfra.com/about/how.html>
- 14- Introduction to Cellular Automata Music Research [http://x.i-dat.org/~csem/UNESCO/8/index.html](http://x.i-dat.org/%7Ecsem/UNESCO/8/index.html)
- 15- Xenakis, I. (1992). Formalized Music, English translation C. Butchers, G. H. Hopkins, J. Challifour, second edition with additional material compiled, translated and edited by
	- S. Kanach, Stuyvesant (New York), Pendragon Press.